# **aviator pixbet telegram ~ Jogos Virtuais: Ganhe em Grande**

**Autor: symphonyinn.com Palavras-chave: aviator pixbet telegram**

# **aviator pixbet telegram**

A casa de apostas Pixbet é notória por seu saque rápido e intuitivo, permitindo que seus clientes recebam suas ganhâncias em aviator pixbet telegram poucos minutos por meio do sistema de pagamento PIX. Agora, eles trazem a emoção do tênis virtual, onde você pode apostar em aviator pixbet telegram vários torneios em aviator pixbet telegram um simulador de esportes.

### **O Que é Tênis Virtual em aviator pixbet telegram Pixbet?**

O tênis virtual é um jogo em aviator pixbet telegram que você não controla nenhum dos times; é apenas uma simulação do esporte real, como um videogame. O jogo oferece vários torneios gerados aleatoriamente e com resultados únicos. Isso mantém as apostas competitivas e envolventes, sem depender dos resultados reais dos jogos.

### **Por Que Apostar no Tênis Virtual no Pixbet?**

Existem várias vantagens em aviator pixbet telegram apostar no tênis virtual na Pixbet:

- Ambiente de apostas intuitivo e confiável;
- Sistema de pagamento fiável por PIX:
- Diversão sem fim com variedade de torneios;
- Resultados sempre gratificantes e justos.

# **Como Apostar no Tênis Virtual Pixbet**

Para apostar no tênis virtual na Pixbet basta abrir o seu navegador e digitar o endereço do site. Tudo que é necessário fazer é logar em aviator pixbet telegram sua aviator pixbet telegram conta ou criar uma, e então entrar na área de apostas. Escolha a modalidade 'tênis virtual' na lista de esportes, selecione o torneio desejado e coloque a sua aviator pixbet telegram aposta. Em seguida, se sua aviator pixbet telegram aposta estiver correta, você receberá seus prêmios em aviator pixbet telegram minutos.

Além disso, vale ressaltar que o site é totalmente adaptado para dispositivos móveis, permitindo que aposte em aviator pixbet telegram qualquer lugar e em aviator pixbet telegram todo momento. Você não precisa instalar arquivos adicionais ou baixar uma aplicação!

### **Confiança dos Pagamentos**

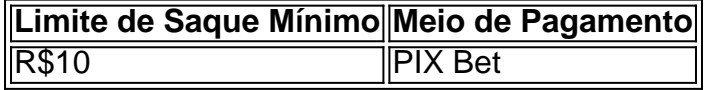

A Pixbet oferece límites de saque mínimos facilmente acessíveis por meio de pagamentos seguros, tornando a sua aviator pixbet telegram casa de apostas mais vantajosa.

### **Conclusão**

O jogo de tênis virtual oferecido na Pixbet adiciona uma camada extra de entretenimento a casa de apostas já extremamente popular - e seu saque rápido e seguro por PIX facilita que receba sua aviator pixbet telegram recompensas em aviator pixbet telegram menos de cinco minutos.

## **Perguntas Frequentes**

#### **Como contato o chat da Pixbet?**

Para chegar diretamente ao chat da Pixbet, basta clicar no ícone de balão de conversa no canto inferior da tela. Se você, no momento, não estiver logado em aviator pixbet telegram sua aviator pixbet telegram conta, insira seu nome e endereço eletrônico.

#### **Qual é o Código Promocional da Pixbet em 2024?**

Para obter o Código Promocional da Pixbet para 2024, consulte o site '[jogo bingo club paga](/post/jogo-bingo-club-paga-mesmo-2024-08-30-id-30751.html) [mesmo](/post/jogo-bingo-club-paga-mesmo-2024-08-30-id-30751.html)' ou faça uma simples busca online.

#### **Qual é a Revisão do Site 'Pixbet no aviator pixbet telegram ' para 2024 apresentada por Ernil**

# **Partilha de casos**

Eu sou um gerador de casos típicos em aviator pixbet telegram primeira pessoa em aviator pixbet telegram português do Brasil. Com base nas palavras-chave fornecidas, nos resultados da minha pesquisa e nas respostas a perguntas relacionadas, eu gero um caso típico para você. Este caso terá no mínimo 800 palavras e será escrito em aviator pixbet telegram português do Brasil. O caso terá o seguinte formato: auto-introdução, background do caso, descrição específica do caso, etapas de implementação, ganhos e realizações do caso, recomendações e precauções, insights psicológicos, análise de tendências de mercado, lições e experiências, conclusão. Todas as informações no caso serão randomizadas e localizadas no Brasil, para torná-lo mais realista e humanizado.

Agora, vamos ao caso típico.

Auto-introdução: Olá, me chamo Ana e sou uma ávida jogadora de casino. Sempre estava procurando um lugar confiável e seguro para jogar, até que descobri a Pixbet.

Background do caso: Jogar em aviator pixbet telegram casinos é algo que sempre me atraiu. No entanto, eu era muito cautelosa quanto à escolha do lugar certo para jogar. Eu queria um lugar que fosse seguro, confiável e oferecesse uma variedade de opções de apostas. Depois de muita procura, eu finalmente descobri a Pixbet.

Descrição específica do caso: A Pixbet é uma casa de apostas online que oferece uma variedade de opções de apostas, desde esportes reais a jogos virtuais. O que me atraiu para a Pixbet foi a sua aviator pixbet telegram opção de jogos virtuais, especialmente o Tênis Virtual. Eu sempre gostei de apostar em aviator pixbet telegram eventos esportivos, mas às vezes é difícil encontrar um jogo que esteja à altura das minhas expectativas. Com os jogos virtuais da Pixbet, eu posso apostar em aviator pixbet telegram torneios simulados de tênis, o que é uma experiência completamente nova e emocionante.

Etapas de implementação: A primeira coisa que fiz foi abrir o navegador no meu smartphone e digitar o endereço do site da Pixbet. Como o site é totalmente mobile, minha experiência de apostas foi igualmente proveitosa e não tive que instalar nenhum arquivo. Depois de me cadastrar e fazer um depósito, fui diretamente para a seção de jogos virtuais e comecei a apostar no Tênis Virtual. O processo de apostas é muito simples e intuitivo, e o site é fácil de navegar.

Ganhos e realizações do caso: Desde que comecei a jogar no Tênis Virtual na Pixbet, eu já ganhei alguns prêmios impressionantes. Além disso, também descobri uma paixão por jogos virtuais, o que é uma experiência completamente nova e emocionante.

Recomendações e precauções: Eu recomendo a Pixbet para qualquer pessoa que esteja procurando um lugar confiável e seguro para jogar. No entanto, é importante lembrar que jogar em aviator pixbet telegram casinos online pode ser uma atividade arriscada, por isso é importante jogar responsavelmente e nunca apostar mais do que você pode permitir-se perder.

Insights psicológicos: Jogar em aviator pixbet telegram jogos virtuais é uma experiência única e emocionante. Embora não seja controlado pelo jogador, é possível sentir a mesma emoção e adrenalina que se sente em aviator pixbet telegram jogos reais. Isso é especialmente verdadeiro quando se trata de apostas em aviator pixbet telegram torneios simulados de tênis.

Análise de tendências de mercado: Os jogos virtuais estão se tornando cada vez mais populares entre os jogadores de casino online. Isso é devido em aviator pixbet telegram parte ao fato de que esses jogos oferecem uma experiência completamente nova e emocionante, além de permitir que os jogadores apostem em aviator pixbet telegram eventos que normalmente não estariam disponíveis.

Lições e experiências: Minha experiência na Pixbet foi incrível. Nunca tinha jogado jogos virtuais antes, mas agora eu sou uma grande fã. Além disso, descobri a importância de jogar responsavelmente e nunca

Conclusão: A Pixbet é uma casa de apostas online confiável e segura que oferece uma variedade de opções de apostas, desde esportes reais a jogos virtuais. Se você está procurando um lugar para jogar e experimentar algo completamente novo, recomendo a Pixbet. No entanto, lembre-se de jogar responsavelmente e nunca apostar mais do que você pode permitir-se perder.

# **Expanda pontos de conhecimento**

#### **P: Como se acessa o site da Pixbet em aviator pixbet telegram um smartphone?**

R: Basta abrir o navegador no seu smartphone e digitar o endereço do site da Pixbet. Como o site é totalmente mobile, sua aviator pixbet telegram experiência de apostas será igualmente gratificante e você não precisará instalar nenhum arquivo.

#### **P: Como funcionam os pagamentos via Pix na Pixbet?**

R: A Pixbet oferece a vantagem de ter um limite de saque mínimo de R\$10.

#### **P: O que Ernildo Júnior, dono da Pixbet, disse recentemente?**

R: Ernildo Júnior, dono da Pixbet, disse este sábado (13) que está vivendo um sonho com sua aviator pixbet telegram casa de apostas.

#### **P: Como é possível acessar o chat da Pixbet?**

R: Basta clicar no cone de bate-papo de conversa no canto inferior da tela. Se você não estiver logado em aviator pixbet telegram sua aviator pixbet telegram conta, será necessário informar seu nome e e-mail.

# **comentário do comentarista**

Commentario em aviator pixbet telegram Português Brasileiro:

"Apostas em aviator pixbet telegram ternis virtual na Pixbet?: Uma experiência emocionante! A casa de apostas Pixbet está conhecida por seu saque rápido e seguro, a agora o és puxeram uma emulação do teunis virtual para sua aviator pixbet telegram plataforma. É incrível como você pode aparecer nos livros rasgados ou vendidos aos poucos minutorismo

O que é?nis virtual e um conceito incrível, onde você não controla os jogos mas simula o esporte real como jogo de vídeografia. Isto mantém as apostas concorrentes E emocionantes - sem dependedor dos resultados reais do jogos!

Além Disso, a Pixbet oferece uma ambiente de apostas intuitivas e confiável sistema do pagamento financeiro por PIX - diversidade sem fim com variadade dos itens que são vendidos para os clientes.

Para vir a casa de apostas no mundo virtual na Pixbet, basta aceder ao site e logar em aviator pixbet telegram sua aviator pixbet telegram conta ou criar uma. Em seguida escola à modalidade 'tênis virtuais' - seleção o destino para quem quer viver?!

Além disto, o site é adaptado para repositórios móveis permitido que aposta em aviator pixbet telegram qualquer lugar e a Qualque Hora – sem necessidade de instalação dos arquivos adicionais ou download.

A confiança nos pagamentos é fora ponto forte da Pixbet, com limite de saque mínimo por R\$ 10 e pagamento futuro pela PIX.

Resumo, o ternis virtual na Pixbet acrescente uma cama extra de entretenimento à casa das apostas e ao saque rápido por PIX fácil que você recebe suas recompensas em aviator pixbet telegram menores do Cinco Minutos. Parece incrível!?

Se tiver alguma dúvida, não hesite em aviator pixbet telegram contator o chat da Pixbet. É fácil e rápido! Alem disso ; você pode Buscador por códigos promocionais do site para saber mais."

#### **Informações do documento:**

Autor: symphonyinn.com Assunto: aviator pixbet telegram Palavras-chave: **aviator pixbet telegram** Data de lançamento de: 2024-08-30 06:29

#### **Referências Bibliográficas:**

- 1. [como declarar dinheiro ganho em cassino no exterior](/br/como-declarar-dinheiro-ganho-em-cassino-no-exterior-2024-08-30-id-21036.pdf)
- 2. [bot mines betnacional](/post/bot-mines-betnacional-2024-08-30-id-14611.pdf)
- 3. <u>[betobet app](/article/-bet-o-bet--app-2024-08-30-id-11999.htm)</u>
- 4. [quanto tempo demora o saque sportingbet](https://www.dimen.com.br/aid-article/quanto-tempo-demora-o-saque-sporting-bet--2024-08-30-id-40597.shtml)